# CVP تاملاكم قفدت ىلإ XML Voice IOS ةرابع مادختساب MRCPv1 ASR / TTS  $\overline{\phantom{a}}$

# المحتويات

[المقدمة](#page-0-0) المتطلبا<u>ت الأساسية</u> [المتطلبات](#page-1-0) [المكونات المستخدمة](#page-1-1) [الاصطلاحات](#page-1-2) [التكوين](#page-1-3) [الرسم التخطيطي للشبكة](#page-1-4) [التكوينات](#page-1-5) <mark>[مثال على تدفق المكالمات](#page-2-0)</mark> [التحقق من الصحة](#page-3-0) [استكشاف الأخطاء وإصلاحها](#page-4-0) [أوامر التصحيح](#page-4-1) [مخرجات تصحيح الأخطاء](#page-4-2) [معلومات ذات صلة](#page-26-0)

# <span id="page-0-0"></span>المقدمة

لغة الترميز القابلة للامتداد الصوتي (VXML) هي لغة قياسية معرفة بواسطة World Wide Web Consortium C3W((. تم تصميم VXML لإنشاء حوارات صوتية توفر حديثا مصنوعا، التعرف على الكلمات المنطوقة، التعرف على أرقام DTMF وتسجيلات الصوت المنطوق. يستخدم خادم VXML والعملاء بروتوكول HTTP المعروف لتبادل مستندات VXML وصفحاته.

توفر بوابة الصوت من CVP (Cisco (تطبيقات الاستجابة الصوتية (IVR (الذكية والتفاعلية التي يمكن الوصول إليها عبر الهاتف. هناك ثلاثة أنواع من عمليات نشر CVP:

- الخدمة المستقلة
- التحكم في مكالمات CVP
- قائمة انتظار المكالمات والنقل

يتم توفير ميزات الكلام المدمج والتعرف على الكلمات المنطوقة أو وظائف أرقام DTMF من خلال خوادم تحويل النص إلى كلام (TTS (والتعرف التلقائي على الكلام (ASR(. تتصل بوابة VXML® IOS Cisco بخوادم TTS و ASR باستخدام بروتوكول التحكم في موارد الوسائط (MRCP(. هناك إصداران من 4463 RFC (MRCP(، أي 1MRCPv .(SIP عبر MRCPv2 (MRCP و) RTSP عبر) MRCP

يصف هذا المستند تدفق المكالمات لعبارة XML Voice IOS Cisco إلى إستدعاء CVP في نشر خدمة مستقل يستخدم خوادم TTS 1MRCPv أو ASR. تم نشر تطبيق خدمة صيدلية نموذجي في خادم VXML CVP.

# <span id="page-0-1"></span>المتطلبات الأساسية

### <span id="page-1-0"></span>المتطلبات

لا توجد متطلبات خاصة لهذا المستند.

### <span id="page-1-1"></span>المكونات المستخدمة

تستند المعلومات الواردة في هذا المستند إلى إصدارات البرامج والمكونات المادية التالية:

- IOS VXML: Cisco AS5400XM، IOS 12.4(11)T2 بوابة●
	- $VXML: CVP 4.0 \rightarrow \bullet$
	- TTS v4.0.6 و ASR / TTS: Nuance ASR v8.5 خادم●

تم إنشاء المعلومات الواردة في هذا المستند من الأجهزة الموجودة في بيئة معملية خاصة. بدأت جميع الأجهزة المُستخدمة في هذا المستند بتكوين ممسوح (افتراضي). إذا كانت شبكتك مباشرة، فتأكد من فهمك للتأثير المحتمل لأي أمر.

## <span id="page-1-2"></span>الاصطلاحات

راجع [اصطلاحات تلميحات Cisco التقنية للحصول على مزيد من المعلومات حول اصطلاحات المستندات.](//www.cisco.com/en/US/tech/tk801/tk36/technologies_tech_note09186a0080121ac5.shtml)

# <span id="page-1-3"></span>التكوين

في هذا القسم، تُقدّم لك معلومات تكوين الميزات الموضحة في هذا المستند.

ملاحظة: أستخدم [أداة بحث الأوامر](//tools.cisco.com/Support/CLILookup/cltSearchAction.do) (للعملاء [المسجلين](//tools.cisco.com/RPF/register/register.do) فقط) للعثور على مزيد من المعلومات حول الأوامر المستخدمة في هذا المستند.

### <span id="page-1-4"></span>الرسم التخطيطي للشبكة

يستخدم هذا المستند إعداد الشبكة التالي:

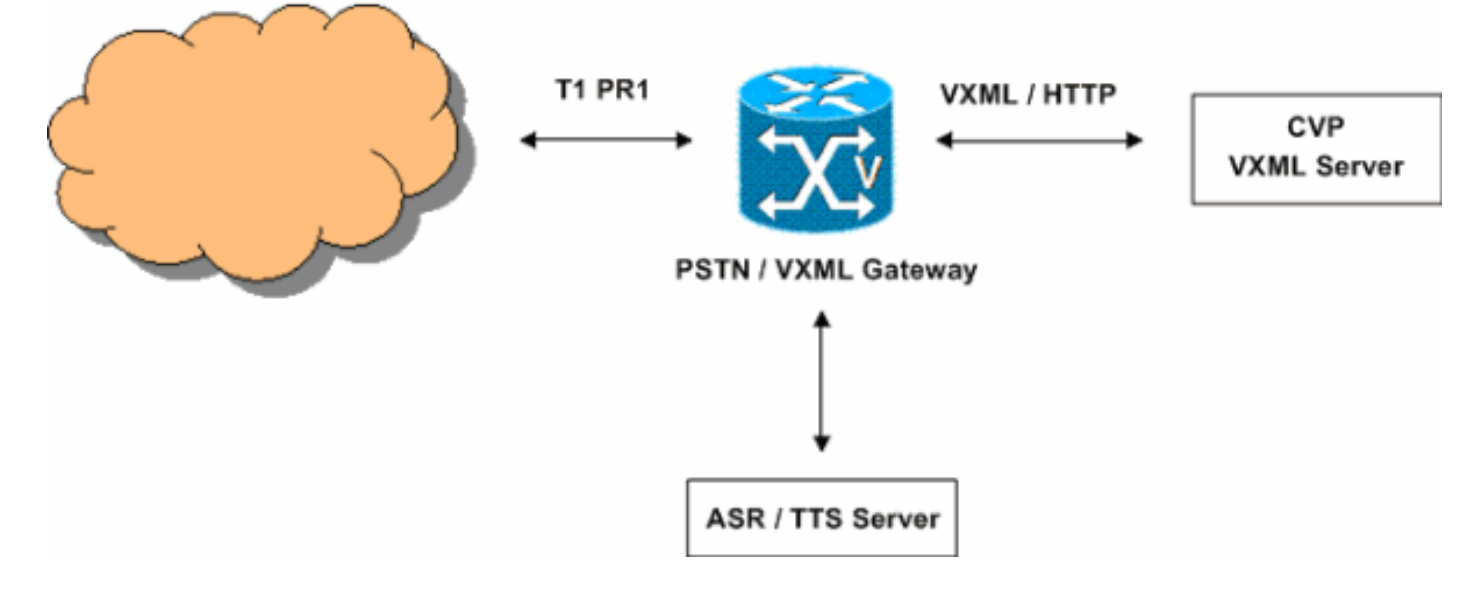

### <span id="page-1-5"></span>التكوينات

يستعمل هذا وثيقة هذا تشكيل:

#### تكوين عبارة VXML

*Define Hostname to IP address mapping for ASR and ---! TTS servers.* ip host asr-en-us 10.86.177.39 ip host ttsen-us 10.86.177.39 *!--- Define the amount of maximum memory to use for downloaded prompts.* ivr prompt memory 15000 *!--- Define the RTSP URI of ASR and TTS Server.* ivr asr-server rtsp://10.86.177.39/recognizer ivr ttsserver rtsp://10.86.177.39/synthesizer *!--- Configure an application service for CVP VXML CVPSelfServiceBootstrap.vxml.* application service CVPSelfService flash:CVPSelfServiceBootstrap.vxml paramspace english language en paramspace english index 0 paramspace english location flash: paramspace english prefix en *!--- Configure an application service for CVP VXML CVPSelfService.tcl Script. !--- CVPSelfService-app parameter specifies the name of the VXML Application. !- -- CVPPrimary parameter specifies the IP address of the VXML server.* service Pharmacy flash:CVPSelfService.tcl paramspace english index 0 paramspace english language en paramspace english location flash: param CVPSelfService-port 7000 param CVPSelfService-app GoodPrescriptionRefillApp7 paramspace english prefix en param CVPPrimaryVXMLServer 172.18.110.75 *!--- Specifies the Gateway's RTP stream to the ASR or TTS to go around the !--- Content Service Switch instead of through the CSS.* mrcp client rtpsetup enable *!--- Specify the maximum memory size for the HTTP Client Cache.* http client cache memory pool 15000 *!--- Specify the maximum number of file that can be stored in the HTTP Client Cache.* http client cache memory file 500 *!--- Disable Persistent HTTP Connections.* no http client connection persistent *!--- Configure the T1 PRI.* controller T1 3/0 framing esf linecode b8zs pri-group timeslots 1-24 *!--- Configure the ISDN switch type and incoming-voice under the D-channel interface.* interface Serial3/0:23 no ip address encapsulation hdlc isdn switch-type primary-net5 isdn incoming-voice modem no cdp enable *!--- Configure a POTS dial-peer that will be used as the inbound dialpeer for calls coming !--- in across the T1 PRI line. The "pharmacy" service is applied under this dial-peer.* dial-peer voice 1 pots service pharmacy destinationpattern 5555 direct-inward-dial port 3/0:D forwarddigits all

### <span id="page-2-0"></span>مثال على تدفق المكالمات

يصف هذا القسم تدفق المكالمات الذي ينتج من مثال التكوين هذا.

- .1 يصل اتصال ISDN إلى مدخل VXML / PSTN عبر 3/0 PRI 1T.
- .2 تطابق بوابة 1 peer-dial POTS IOS كنظير الطلب الوارد لهذه المكالمة.
- .3 تقوم عبارة IOS بتسليم التحكم في المكالمات إلى خدمة Pharmacy المقترنة بالطلب-نظير .1
- .4 يرسل برنامج TCL / VXML CVP النصي المرتبط بخدمة Pharmacy طلب GET HTTP إلى خادم VXML.
	- .5 يرجع خادم VXML إستجابة 200 OK. تحتوي هذه الاستجابة على مستند أو صفحة VXML.
		- .6 تقوم بوابة IOS بتنفيذ مستند VXML.
- .7 إذا كان مستند VXML يحدد عنوان URL لمطالبة صوت، تقوم عبارة IOS بتنزيل ملف الصوت وتشغيل المطالبة.
	- .8 إذا كانت وثيقة VXML تحدد نصا لمطالبة صوت، فإن عبارة IOS تؤسس جلسة RTSP مع

synthesizer://10.86.177.39/rtsp) خادم TTS(. بعد إنشاء جلسة RTSP، يقوم خادم Gateway و TTS بتبادل رسائل MRCP مثل Complete-TALK ،SPEAK باستخدام طلب إعلان RTSP.يرسل خادم TTS تدفق الصوت RTP ulaw.711G إلى عنوان IP ورقم منفذ UDP الذي توفره البوابة في رأس "النقل" لطلب إعداد .RTSP

- إذا كان مستند VXML يحدد البوابة للتعرف على أرقام DTMF والكلمات المنطوقة، فإن عبارة IOS تقوم بإنشاء .9 جلسة RTSP مع recognizer://10.86.177.39/rtsp) خادم ASR(. بعد إنشاء جلسة RTSP، يتبادل Define Grammar، Complete، Recognize، مثل MRCP رسائل ASR Server و Gateway Complete-Recognition باستخدام طلب إعلان RTSP.ترسل عبارة VXML IOS تدفق الصوت ulaw.711G RTP إلى عنوان IP ورقم منفذ UDP الذي توفره ASR في SDP من إستجابة OK 200 RTSP. ترسل عبارة VXML IOS الأرقام التي أدخلها مستخدم PSTN كأحداث NTE-RTP إلى خادم ASR.
- 10. بعد تنفيذ مستند VXML، ترسل البوابة طلب HTTP POST (بمجموعة من المعلمات) كما هو محدد في علامة <submit <لمستند أو صفحة VXML.
	- .11 تحدث الخطوات 6 10 لكل مستند VXML يتم إرساله بواسطة الخادم.
- 12. عندما ينهي تطبيق VXML الخدمة المقدمة إلى المستدعي، فإنه يرسل وثيقة VXML مع علامة <exit/ فقط ضمن العنصر <form<.
	- .13 تقوم عبارة IOS بقطع اتصال جلسات عمل 1MRCPv التي تم إنشاؤها باستخدام خوادم TTS و ASR.
		- .14 تقوم عبارة IOS بقطع اتصال المكالمة على جانب ISDN.

# <span id="page-3-0"></span>التحقق من الصحة

استخدم هذا القسم لتأكيد عمل التكوين بشكل صحيح.

تدعم <u>[أداة مترجم الإخراج \(](https://www.cisco.com/cgi-bin/Support/OutputInterpreter/home.pl)[للعملاءالمسجلين فقط\) بعض أوامر](//tools.cisco.com/RPF/register/register.do)</u> show. استخدم أداة مترجم الإخراج (OIT) لعرض تحليل مُخرَج الأمر show .

#### إظهار ملخص الصوت النشط ●

11E7 : 63 4728960ms.1 +0 pid:1 Answer 5555 active dur 00:00:31 tx:920/179920 rx:880/211200 Tele 3/0:D (63) [3/0.1] tx:4600/4600/0ms None noise:-80 acom:51 i/0:-79/-27 dBm Telephony call-legs: 1 SIP call-legs: 0 H323 call-legs: 0 Call agent controlled call-legs: 0 SCCP call-legs: 0 Multicast call-legs: 0 Total call-legs: 1 إظهار التفاصيل النشطة لجلسة عميل mrcp ● No Of Active MRCP Sessions: 1 Call-ID: 0x3F same: 1 Resource Type: Synthesizer URL: rtsp://10.86.177.39/synthesizer Method In Progress: SPEAK State: SPEAKING Resource Type: Recognizer URL: rtsp://10.86.177.39/recognizer Method In Progress: RECOGNIZE State: RECOGNIZING ############################################################ • إظهار إتصالات voip rtp : VoIP RTP active connections No. CallId dstCallId LocalRTP RmtRTP LocalIP RemoteIP 10.86.177.39 172.18.110.77 1224 17704 63 66 1 إظهار ذاكرة التخزين المؤقت لعميل http ●HTTP Client cached information ==============================

Maximum memory pool allowed for HTTP Client caching = 15000 K-bytes Maximum file size allowed for caching = 500 K-bytes Total memory used up for Cache = 410 Bytes Message response timeout = 10 secs Total cached entries = 1 Total non-cached entries = 0 Cached entries ============== entry 114, 1 entries Ref FreshTime Age Size context ------- ---- --- --------- --- 0 1271 31 119524 1 url: http://172.18.110.75/Welcome-1.wav

# <span id="page-4-0"></span>استكشاف الأخطاء وإصلاحها

أستخدم هذا القسم لاستكشاف أخطاء التكوين وإصلاحها.

### <span id="page-4-1"></span>أوامر التصحيح

قم بتكوين بوابة IOS لتسجيل تصحيح الأخطاء في المخزن المؤقت للتسجيل الخاص بها وتعطيل وحدة تحكم التسجيل.

ملاحظة: ارجع إلى [معلومات مهمة حول أوامر التصحيح](//www.cisco.com/en/US/tech/tk801/tk379/technologies_tech_note09186a008017874c.shtml) قبل إستخدام أوامر debug.

هذه هي الأوامر المستخدمة لتكوين البوابة لتخزين تصحيح الأخطاء في المخزن المؤقت للتسجيل في البوابة:

- .1 مللي ثانية لتصحيح بيانات وقت تصحيح أخطاء الطوابع الزمنية للخدمة
	- .2 تسلسل الخدمة
	- .3 لا توجد وحدة تحكم في التسجيل
	- .4 تصحيح أخطاء 500000 المخزن مؤقتا للتسجيل
		- .5 مسح السجل
		- debug isdn q931 •
		- debug voIP ccapi inout •
		- الإعداد الافتراضي لتطبيق vxml debug voip
			- عملية تفريغ VXML لتطبيق debug voip
				- debug rtsp all •
				- debug mrcp all •
				- debug http client all •
		- debug voip rtp session nte name-event •

### <span id="page-4-2"></span>مخرجات تصحيح الأخطاء

يوفر هذا القسم إخراج تصحيح الأخطاء لعينة تدفق الاستدعاءات هذه:

- .1 [تتلقى البوابة مكالمة واردة من PSTN](#page-5-0)
	- .2 [تطابق البوابة الطلب-النظير الوارد 1](#page-6-0)
- .3 [تم تسليم المكالمة إلى خدمة الصيدلة](#page-6-1)
- .4 [يتم توصيل المكالمة على جانب ISDN](#page-6-2)
- 5. تبدأ البوابة تنفيذ البرنامج النصي CVPSelfServiceBootstrap.vxml VoiceXML
	- .6 [ترسل البوابة طلب GET HTTP إلى خادم VXML](#page-7-0)
	- .7 [يستلم مدخل 200 ok رسالة من ال VXML نادل](#page-8-0)
- .8 [ترسل البوابة طلب GET HTTP إلى خادم الوسائط لتنزيل ملف wav-1.Welcome](#page-8-1)
- .9 [تستلم البوابة 200 OK من خادم الوسائط وتستلم محتويات wav-1.Welcome في نص رسالة HTTP](#page-9-0)
	- .10 [ترسل البوابة طلب POST HTTP إلى الخادم كما هو محدد في خيار "إرسال" لمستند 1\) VXML\(](#page-9-1)
		- .11 [تستلم البوابة 200 OK لطلب نشر HTTP الخاص بها](#page-9-2)
		- .12 [ترسل البوابة طلب POST HTTP كما هو محدد في خيار الإرسال لمستند 2\) VXML\(](#page-10-0)
			- [HTTP Post لطلب إستجابة Gateway 200 OK يتلقى](#page-10-1) .13
			- .14 [تقوم البوابة بإنشاء Grammars ليتم إستخدامها للتعرف على DTMF / الكلام](#page-15-0)
				- .15 [ترسل البوابة طلب إعداد RTSP إلى خادم ASR](#page-18-0)
				- .16 [تستلم البوابة إستجابة 200 OK من خادم ASR](#page-18-1)
- 17. <u>ترسل البوابة طلب MRCP "DEFINE-GRAMMAR" إلى خادم ASR المضمن ضمن في طلب إعلان</u> [RTSP\) يظهر طلب واحد فقط هنا\)](#page-19-0)
	- .18 [تتلقى البوابة إستجابة كاملة تبلغ 200 لطلبها GRAMMAR-DEFINE](#page-20-0)
		- .19 [ترسل البوابة طلب "التعرف" على MRCP إلى خادم ASR](#page-20-1)
			- .20 [يرسل خادم ASR إستجابة قيد التقدم لطلب التعرف](#page-21-0)
- [تنتهي البوابة من تنزيل ملف وسائط wav-1.Welcome، وتقوم بتشغيل موجه الأمر للمتصل وتخزينه في ذاكرة](#page-21-1) .21 [التخزين المؤقت](#page-21-1)
	- .22 [ترسل البوابة طلب إعداد RTSP إلى خادم TTS](#page-21-2)
	- .23 [تتلقى البوابة إستجابة 200 OK من خادم TTS لطلب إعداد RTSP](#page-21-3)
- [ترسل البوابة طلب "TALK "الخاص ب MRCP إلى خادم TTS لتشغيل موجه "صباح الخير وشكرا لاستدعائك](#page-21-4) .24 [صيدلية Audio"](#page-21-4)
	- .25 [يرسل خادم TTS إستجابة "قيد التقدم" لطلب التحدث](#page-22-0)
	- .26 [بعد تشغيل موجه الأمر، يرسل خادم TTS إستجابة Complete-Talk "MRCP "إلى البوابة](#page-22-1)
	- .27 [يقوم خادم ASR باكتشاف بداية الكلام ويقوم بإعلام البوابة باستخدام إستجابة "بدء الكلام" ل MRCP](#page-22-2)
		- .28 [ترسل البوابة إستجابة 200 OK إلى طلب إعلان MRCP](#page-23-0)
	- 29. <u>يتعرف خادم ASR على كلمة "عمليات إعادة التدفق" ويرسل رسالة "RECOGNITION-COMPLETE</u> [الخاصة ب MRCP إلى البوابة](#page-23-1)
- 30. <u>بعد تلقي إعلام تمييز ناجح من خادم ASR، ترسل بوابة VXML طلب HTTP POST كما هو محدد في علامة</u> [الإرسال الخاصة بمستند 2\) VXML\(](#page-23-2)
	- يرسل خادم VXML صفحات VXML لجمع رقم الوصفة الطبية ووقت الالتقاط ولإعلام المتصل بأن الوصفة .31 ستكون جاهزة للانتقاء. تقوم البوابة بتنفيذ هذه الصفحات من خلال التفاعل مع TTS وخادم ASR) إخراج تصحيح الأخطاء غير ظاهر).
		- .32 [تحتوي وثيقة VXML الأخيرة التي تم إرسالها من قبل خادم VXML على علامة الخروج فقط في النموذج](#page-23-3)
			- .33 [تنهي البوابة تطبيق VXML](#page-25-0)
			- .34 [تقوم البوابة بقطع اتصال المكالمة على جانب ISDN](#page-26-1)
			- .35 [تقوم البوابة بقطع اتصال جلسة RTSP التي تم إنشاؤها باستخدام خادم ASR](#page-26-2)
				- .36 [تقوم البوابة بقطع اتصال جلسة RTSP التي تم إنشاؤها مع خادم TTS](#page-26-3)

# <span id="page-5-0"></span>مكالمة واردة من PSTN

Feb 4 03:24:54.111: ISDN Se3/0:23 Q931: RX <- SETUP pd = 8 callref = 0x0099\* Bearer Capability i = 0x8090A2 Standard = CCITT Transfer Capability = Speech Transfer Mode = Circuit Transfer Rate = 64 kbit/s

```
Channel ID i = 0xA98381Exclusive, Channel 1 
                               'Called Party Number i = 0x81, '5555 
                                       Plan:ISDN, Type:Unknown 
:Feb 4 03:24:54.115: //-1/972590A48011/CCAPI/cc_api_display_ie_subfields*
                                             :cc_api_call_setup_ind_common 
                                                            =cisco-username 
                                       ----- ccCallInfo IE subfields ----- 
                                                                 =cisco-ani 
                                                            cisco-anitype=0 
                                                           cisco-aniplan=0 
                                                             cisco-anipi=0 
                                                              cisco-anisi=0 
                                                                  dest=5555 
                                                          cisco-desttype=0 
                                                           cisco-destplan=1 
                                                       cisco-rdie=FFFFFFFF 
                                                                 =cisco-rdn 
                                                          cisco-rdntype=-1 
                                                          cisco-rdnplan=-1 
                                                             cisco-rdnpi=-1 
                                                             cisco-rdnsi=-1 
                              cisco-redirectreason=-1 fwd_final_type =0 
                                                    = final_redirectNumber 
                                                     hunt_group_timeout =0
```
### <span id="page-6-0"></span>نظير الطلب الداخلي 1 مطابق

:Feb 4 03:24:54.115: //-1/972590A48011/CCAPI/cc\_api\_call\_setup\_ind\_common\* )Interface=0x66C30F98, Call Info ,Calling Number=,(Calling Name=)(TON=Unknown, NPI=Unknown, Screening=Not Screened ,(Presentation=Allowed ,(Called Number=5555(TON=Unknown, NPI=ISDN ,Calling Translated=FALSE, Subscriber Type Str=RegularLine, FinalDestinationFlag=TRUE ,Incoming Dial-peer=1, Progress Indication=NULL(0), Calling IE Present=FALSE ,(Source Trkgrp Route Label=, Target Trkgrp Route Label=, CLID Transparent=FALSE Call Id=-1

#### <span id="page-6-1"></span>تم تسليم المكالمة إلى خدمة الصيدلة

```
:Feb 4 03:24:54.115: //63/972590A48011/CCAPI/cc_process_call_setup_ind*
"CCAPI handed cid 63 with tag 1 to app "_ManagedAppProcess_Pharmacy<<<< 
            :Feb 4 03:24:54.115: //63/972590A48011/CCAPI/ccCallSetupAck*
                                                             Call Id=63
```
#### <span id="page-6-2"></span>يتم توصيل المكالمة على جانب ISDN

scheme=flash

Feb 4 03:24:54.119: ISDN Se3/0:23 Q931: TX -> CONNECT pd = 8 callref = 0x8099\* :Feb 4 03:24:54.119: //63/972590A48011/CCAPI/ccCallHandoff\* Silent=FALSE, Application=0x67569410, Conference Id=0xFFFFFFFF :Feb 4 03:24:54.119: //63//VXML:/Open\_CallHandoff\*

#### <span id="page-6-3"></span>تبدأ البوابة تنفيذ البرنامج النصي VoiceXML vxml.CVPSelfServiceBootstrap

:Feb 4 03:24:54.131: //63/972590A48011/VXML:/vxml\_vxml\_proc\* <vxml> URI(abs):flash:CVPSelfServiceBootstrap.vxml

```
path=CVPSelfServiceBootstrap.vxml 
                                                       =base 
                URI(abs):flash:CVPSelfServiceBootstrap.vxml 
                                               scheme=flash 
    path=CVPSelfServiceBootstrap.vxml lang=none version=2.0 
                                                     :<script>
:Feb 4 03:24:54.175: //63/972590A48011/VXML:/vxml_expr_eval*
       var>: namep=handoffstring expr=session.handoff_string>
:Feb 4 03:24:54.243: //63/972590A48011/VXML:/vxml_expr_eval*
            (expr=(var handoffstring=session.handoff_string 
                ('var>: namep=application expr=getValue('APP>
:Feb 4 03:24:54.243: //63/972590A48011/VXML:/vxml_expr_eval*
                     (('expr=(var application=getValue('APP 
                      ('var>: namep=port expr=getValue('PORT>
:Feb 4 03:24:54.243: //63/972590A48011/VXML:/vxml_expr_eval*
                           (('expr=(var port=getValue('PORT 
                  ('var>: namep=callid expr=getValue('CALLID>
:Feb 4 03:24:54.243: //63/972590A48011/VXML:/vxml_expr_eval*
                       (('expr=(var callid=getValue('CALLID 
             ('var>: namep=servername expr=getValue('PRIMARY>
:Feb 4 03:24:54.243: //63/972590A48011/VXML:/vxml_expr_eval*
                  (('expr=(var servername=getValue('PRIMARY 
                      ('var>: namep=var1 expr=getValue('var1>
:Feb 4 03:24:54.243: //63/972590A48011/VXML:/vxml_expr_eval*
                           (('expr=(var var1=getValue('var1 
                      ('var>: namep=var2 expr=getValue('var2>
:Feb 4 03:24:54.243: //63/972590A48011/VXML:/vxml_expr_eval*
                           (('expr=(var var2=getValue('var2 
                      ('var>: namep=var3 expr=getValue('var3>
:Feb 4 03:24:54.243: //63/972590A48011/VXML:/vxml_expr_eval*
                           (('expr=(var var3=getValue('var3 
                      ('var>: namep=var4 expr=getValue('var4>
:Feb 4 03:24:54.247: //63/972590A48011/VXML:/vxml_expr_eval*
                           (('expr=(var var4=getValue('var4 
                      ('var>: namep=var5 expr=getValue('var5>
:Feb 4 03:24:54.247: //63/972590A48011/VXML:/vxml_expr_eval*
                           (('expr=(var var5=getValue('var5 
                  ('var>: namep=status expr=getValue('status>
:Feb 4 03:24:54.247: //63/972590A48011/VXML:/vxml_expr_eval*
                       (('expr=(var status=getValue('status 
                ('var>: namep=prevapp expr=getValue('prevapp>
:Feb 4 03:24:54.247: //63/972590A48011/VXML:/vxml_expr_eval*
                     (('expr=(var prevapp=getValue('prevapp 
                ('var>: namep=survive expr=getValue('survive>
:Feb 4 03:24:54.247: //63/972590A48011/VXML:/vxml_expr_eval*
                     (('expr=(var survive=getValue('survive 
                                     var>: namep=handoffExit>
:Feb 4 03:24:54.247: //63/972590A48011/VXML:/vxml_expr_eval*
                                      (expr=(var handoffExit
```
#### <span id="page-7-0"></span>ترسل البوابة طلب GET HTTP إلى خادم VXML

:(Feb 4 03:24:54.255: //63//HTTPC:/httpc\_write\_stream: Client write buffer fd(0\* **GET /CVP/Server?application=GoodPrescriptionRefillApp7&callid=972590A4-185511D6-80110013- 803E8C8E&session.connection.remote.uri=5555 session.connection.local.uri=5555 HTTP/1.1&** Host: 172.18.110.75:7000 Content-Type: application/x-www-form-urlencoded Connection: close ,Accept: text/vxml, text/x-vxml, application/vxml, application/x-vxml, application/voicexml ,application/x-voicexml, text/plain, text/html, audio/basic, audio/wav, multipart/form-data application/octet-stream

<span id="page-8-0"></span>User-Agent: Cisco-IOS-C5400/12.4 يستلم مدخل 200 ok رسالة من ال VXML نادل

يحتوي نص الرسالة الخاص بهذه الاستجابة على مستند 1) VXML(. يخبر مستند VXML البوابة بتشغيل ملف الوسائط المسمى wav-1.Welcome الموجود في خادم الوسائط

```
(Feb 4 03:24:54.263: processing server rsp msg: msg(63AC8784*
          &URL:http://172.18.110.75:7000/CVP/Server?application=GoodPrescriptionRefillApp7
                 =callid=972590A4-185511D6-80110013-803E8C8E&session.connection.remote.uri
                                             :(session.connection.local.uri=5555, fd(0&5555
&Feb 4 03:24:54.263: Request msg: GET /CVP/Server?application=GoodPrescriptionRefillApp7*
                                                callid=972590A4-185511D6-80110013-803E8C8E
            session.connection.remote.uri=5555&session.connection.local.uri=5555 HTTP/1.1&
                                          Feb 4 03:24:54.263: Message Response Code: 200*
                                        :Feb 4 03:24:54.263: Message Rsp Decoded Headers*
                                  Feb 4 03:24:54.263: Date:Thu, 17 May 2007 15:48:31 GMT*
                            Feb 4 03:24:54.263: Content-Type:text/xml;charset=ISO-8859-1*
                                                    Feb 4 03:24:54.263: Connection:close*
   Feb 4 03:24:54.263: Set-Cookie:JSESSIONID=6FE82FC3B0E02909CA5A9307D57F00E1; Path=/CVP*
                                                             :Feb 4 03:24:54.263: headers*
                                                      Feb 4 03:24:54.263: HTTP/1.1 200 OK*
                                                                  Server: Apache-Coyote/1.1
                        Set-Cookie: JSESSIONID=6FE82FC3B0E02909CA5A9307D57F00E1; Path=/CVP
                                                  Content-Type: text/xml;charset=ISO-8859-1
                                                       Date: Thu, 17 May 2007 15:48:31 GMT
                                                                          Connection: close
                                                                :Feb 4 03:24:54.263: body*
                              <?"Feb 4 03:24:54.263: <?xml version="1.0" encoding="UTF-8*
                        ;vxml version="2.0" application="/CVP/Server?audium_root=true&amp>
                                <"calling_into=GoodPrescriptionRefillApp7" xml:lang="en-us
                                                            <"form id="audium_start_form> 
                                                                                 <block> 
                                            </ "''"=assign name="audium_vxmlLog" expr> 
     </ "()assign name="audium_element_start_time_millisecs" expr="new Date().getTime> 
                                                                 </ "goto next="#start> 
                                                                                <block/> 
                                                                                  <form/><"form id="start> 
                                                                                 <block> 
                                                                <"prompt bargein="true> 
                                   </ "audio src="http://172.18.110.75/Welcome-1.wav> 
                                                                              <prompt/> 
            + '$$$assign name="audium_vxmlLog" expr="audium_vxmlLog + '|||audio_group> 
                                       initial_audio_group' + '^^^' + application.getElap'
                                          </ "(sedTime(audium_element_start_time_millisecs 
                </ "submit next="/CVP/Server" method="post" namelist=" audium_vxmlLog> 
                                                                                <block/> 
                                                                                  <form/>
                                                                                   <vxml/>
```
#### <span id="page-8-1"></span>ترسل البوابة طلب GET HTTP إلى خادم الوسائط لتنزيل ملف wav-1.Welcome

:(Feb 4 03:24:54.371: //63//HTTPC:/httpc\_write\_stream: Client write buffer fd(0\* **GET /Welcome-1.wav HTTP/1.1** Host: 172.18.110.75 Content-Type: application/x-www-form-urlencoded Connection: close ,Accept: text/vxml, text/x-vxml, application/vxml, application/x-vxml, application/voicexml

,application/x-voicexml, text/plain, text/html, audio/basic, audio/wav, multipart/form-data application/octet-stream User-Agent: Cisco-IOS-C5400/12.4

<span id="page-9-0"></span>تستلم البوابة 200 OK من خادم الوسائط وتستلم محتويات wav-1.Welcome في نص رسالة HTTP

:Feb 4 03:24:54.391: read data from the socket 0 : first 400 bytes of data\* **HTTP/1.1 200 OK** Content-Length: 76152 **Content-Type: audio/wav** Last-Modified: Thu, 03 May 2007 19:47:43 GMT Accept-Ranges: bytes "ETag: "b27d69eabb8dc71:2eb Server: Microsoft-IIS/6.0 Date: Thu, 17 May 2007 15:48:31 GMT Connection: close

<span id="page-9-1"></span>RIFFo)(Unprintable char...)1057415645666D7420120007010401F00401F00108000666163744 000529106461746152910FFFFFFFFFFFFFFFF7AFFFFFFFD7E7E ترسل البوابة طلب HTTP POST إلى الخادم كما هو محدد في خيار "إرسال" لمستند 1)VXML(

:(Feb 4 03:24:54.371: //63//HTTPC:/httpc\_write\_stream: Client write buffer fd(1\* **POST /CVP/Server HTTP/1.1** Host: 172.18.110.75:7000 Content-Length: 67 Content-Type: application/x-www-form-urlencoded Cookie: \$Version=0; JSESSIONID=6FE82FC3B0E02909CA5A9307D57F00E1; \$Path=/CVP Connection: close ,Accept: text/vxml, text/x-vxml, application/vxml, application/x-vxml, application/voicexml ,application/x-voicexml, text/plain, text/html, audio/basic, audio/wav, multipart/form-data application/octet-stream User-Agent: Cisco-IOS-C5400/12.4

<span id="page-9-2"></span>تستلم البوابة 200 OK لطلب HTTP POST الخاص بها

يحتوي نص الرسالة على مستند 2) VXML(. تقول وثيقة VXML للبوابة أن تلعب صباح الخير وشكرا على الاتصال بصيدلية السمع.

ملاحظة: يجب أن يتم توليف هذه المطالبة بواسطة خادم تحويل من نص إلى كلام.

```
(Feb 4 \ 03:24:54.379: processing server rsp msg: msg(63AC8D3C*
              :(URL:http://172.18.110.75:7000/CVP/Server, fd(1
 Feb 4 03:24:54.379: Request msg: POST /CVP/Server HTTP/1.1*
             Feb 4 03:24:54.379: Message Response Code: 200*
            :Feb 4 03:24:54.379: Message Rsp Decoded Headers*
     Feb 4 03:24:54.379: Date:Thu, 17 May 2007 15:48:31 GMT*
Feb 4 03:24:54.379: Content-Type:text/xml;charset=ISO-8859-1*
                       Feb 4 03:24:54.379: Connection:close*
                                :Feb 4 03:24:54.379: headers*
                        Feb 4 03:24:54.379: HTTP/1.1 200 OK*
                                    Server: Apache-Coyote/1.1
                    Content-Type: text/xml;charset=ISO-8859-1
                          Date: Thu, 17 May 2007 15:48:31 GMT
                                            Connection: close
```
:Feb 4 03:24:54.379: body\* <?"Feb 4 03:24:54.379: <?xml version="1.0" encoding="UTF-8\*

```
;vxml version="2.0" application="/CVP/Server?audium_root=true&amp>
                          <"calling_into=GoodPrescriptionRefillApp7" xml:lang="en-us
                                                       <"form id="audium_start_form> 
                                                                             <block> 
                                        </ "''"=assign name="audium_vxmlLog" expr> 
</ "()assign name="audium_element_start_time_millisecs" expr="new Date().getTime> 
                                                             </ "goto next="#start> 
                                                                            dhlnck/<form/><"form id="start> 
                                                                             <block> 
       + '$$$assign name="audium_vxmlLog" expr="audium_vxmlLog + '|||audio_group> 
                                 initial audio qrow' + '^^^' + application.getElap'
                                     </ "(sedTime(audium_element_start_time_millisecs
           </ "submit next="/CVP/Server" method="post" namelist=" audium_vxmlLog> 
                                                                            <block/> 
                                                                              <form/> 
                                                                               <vxml />
```
#### <span id="page-10-0"></span>ترسل البوابة طلب POST HTTP كما هو محدد في خيار الإرسال لمستند 2) VXML(

:(Feb 4 03:24:54.399: //63//HTTPC:/httpc\_write\_stream: Client write buffer fd(1\* **POST /CVP/Server HTTP/1.1** Host: 172.18.110.75:7000 Content-Length: 67 Content-Type: application/x-www-form-urlencoded Cookie: \$Version=0; JSESSIONID=6FE82FC3B0E02909CA5A9307D57F00E1; \$Path=/CVP Connection: close ,Accept: text/vxml, text/x-vxml, application/vxml, application/x-vxml, application/voicexml ,application/x-voicexml, text/plain, text/html, audio/basic, audio/wav, multipart/form-data application/octet-stream User-Agent: Cisco-IOS-C5400/12.4

#### <span id="page-10-1"></span>HTTP Post لطلب إستجابة Gateway 200 OK يتلقى

يحتوي نص الرسالة على مستند 3) VXML(. يقوم مستند VXML هذا بتعريف مطالبة قائمة تعلم المتصل بإدخال رقم 1 أو قول عمليات إعادة ملء، أدخل رقم 2 أو قل صيدلي. يتم مزامنة المطالبات بواسطة خادم TTS. يتم التعرف على المدخلات (الكلام / dtmf (باستخدام ASR.

> **(**Feb 4 03:24:54.415: **processing server rsp msg: msg(63AC8F24**\* **:(URL:http://172.18.110.75:7000/CVP/Server, fd(1** Feb 4 03:24:54.415: Request msg: POST / CVP/Server HTTP/1.1\* Feb 4 03:24:54.415: Message Response Code: 200\* :Feb 4 03:24:54.415: Message Rsp Decoded Headers\* Feb 4 03:24:54.415: Date:Thu, 17 May 2007 15:48:31 GMT\* Feb 4 03:24:54.415: Content-Type:text/xml;charset=ISO-8859-1\* Feb 4 03:24:54.415: Connection:close\* **:**Feb 4 03:24:54.415: **headers**\* Feb 4 03:24:54.415: **HTTP/1.1 200 OK**\* Server: Apache-Coyote/1.1 Content-Type: text/xml;charset=ISO-8859-1 Date: Thu, 17 May 2007 15:48:31 GMT Connection: close

```
:Feb 4 03:24:54.415: body*
               .Feb 4 03:24:54.415: ... Buffer too large - truncated to (4096) len*
                        <?"Feb 4 03:24:54.415: <?xml version="1.0" encoding="UTF-8*
                  ;vxml version="2.0" application="/CVP/Server?audium_root=true&amp>
                           <"calling_into=GoodPrescriptionRefillApp7" xml:lang="en-us
                                             </ "property name="timeout" value="60s> 
                                    </ "property name="confidencelevel" value="0.40> 
                                                       <"form id="audium_start_form> 
                                                                             <block> 
                                        </ "''"=assign name="audium_vxmlLog" expr> 
</ "()assign name="audium_element_start_time_millisecs" expr="new Date().getTime> 
                                                            </ "goto next="#start> 
                                                                            <block/> 
                                                                              <form/> 
                                                                    <"form id="start> 
                                                                             <block> 
       + '$$$assign name="audium_vxmlLog" expr="audium_vxmlLog + '|||audio_group> 
                                  initial audio qrow' + '^^^' + application.getElap'
                                     </ "(sedTime(audium_element_start_time_millisecs
                                                    </ "goto nextitem="choice_fld> 
                                                                            <block/> 
                                            <"field name="choice_fld" modal="false> 
                                 </ "property name="inputmodes" value="dtmf voice>
```

```
.Or
```
**.Say pharmacist or press 2**

```
.I did not understand that
```

```
.Say refills or press 1
```

```
.Say pharmacist or press 2
       + '^^^' + 'assign name="audium_vxmlLog" expr="audium_vxmlLog + '|||nomatch$$$' + '1> 
                             </ "(application.getElapsedTime(audium_element_start_time_millisecs
                 + '$$$assign name="audium_vxmlLog" expr="audium_vxmlLog + '|||audio_group> 
"(nomatch_audio_group' + '^^^' + application.getElapsedTime(audium_element_start_time_millisecs'
                                                                                                 \epsilon /
                                                                                       <catch/> 
                                                             <"catch event="nomatch" count="2> 
                                     .prompt bargein="true">Sorry, I still did not get that>
```
.If you are using a speaker phone

.Please use the phone keypad to make your selection

```
.Press 1 for refills
                                                       <Press 2 to speak to a pharmacist.</prompt
       + '^^^' + 'assign name="audium_vxmlLog" expr="audium_vxmlLog + '|||nomatch$$$' + '2> 
                             </ "(application.getElapsedTime(audium_element_start_time_millisecs
                 + '$$$assign name="audium_vxmlLog" expr="audium_vxmlLog + '|||audio_group> 
"(nomatch audio group' + '^^^' + application.getElapsedTime(audium element start time millisecs'
                                                                                                \lt /
                                                                                      \text{card}(b)<"catch event="nomatch" count="3> 
                                                                  .prompt bargein="true">Gee> 
                                                  <Looks like we are having some trouble.</prompt
       + '^^^' + 'assign name="audium_vxmlLog" expr="audium_vxmlLog + '|||nomatch$$$' + '3> 
                             </ "(application.getElapsedTime(audium_element_start_time_millisecs
                 + '$$$assign name="audium_vxmlLog" expr="audium_vxmlLog + '|||audio_group> 
"(nomatch_audio_group' + '^^^' + application.getElapsedTime(audium_element_start_time_millisecs'
                                                                                                \lt /
                                                      </ "'var name="maxNoMatch" expr="'yes> 
          </ "submit next="/CVP/Server" method="post" namelist=" audium_vxmlLog maxNoMatch> 
                                                                                      <catch/> 
                                                                       <"catch event="noinput> 
                                                                .prompt bargein="true">Sorry> 
                                                                              .I did not hear that
                                                                           .Say refills or press 1
                                                              <Say pharmacist or press 2.</prompt
      + '^^^' + 'assign name="audium_vxmlLog" expr="audium_vxmlLog + '|||noinput$$$' + '1> 
                             </ "(application.getElapsedTime(audium_element_start_time_millisecs
                + '$$$assign name="audium_vxmlLog" expr="audium_vxmlLog + '|||audio_group> 
"(noinput_audio_group' + '^^^' + application.getElapsedTime(audium_element_start_time_millisecs'
                                                                                                \lt /
                                                                                     <catch/> 
                                                           <"catch event="noinput" count="2> 
                                                         .prompt bargein="true">I am sorry> 
                                                                        .I still did not hear that
                                                                 .If you are using a speaker phone
                                              .Please use the phone keypad to make your selection
                                                                              .Press 1 for refills
                                                       <Press 2 to speak to a pharmacist.</prompt
     + '^^^' + 'assign name="audium_vxmlLog" expr="audium_vxmlLog + '|||noinput$$$' + '2> 
                             </ "(application.getElapsedTime(audium_element_start_time_millisecs
               + '$$$assign name="audium_vxmlLog" expr="audium_vxmlLog + '|||audio_group> 
"(noinput_audio_group' + '^^^' + application.getElapsedTime(audium_element_start_time_millisecs'
                                                                                                \epsilon /
                                                                                    <catch/> 
                                                          <"catch event="noinput" count="3> 
                                                               .prompt bargein="true">Gee> 
                                                  <Looks like we are having some trouble.</prompt
                                                      "=assign name="audium_vxmlLog" expr> 
                                                                             :Feb 4 03:24:54.435*
                              Feb 4 03:24:54.435: //63//AFW_:/vapp_bgpost_done: status=http OK*
                  Feb 4 03:24:54.435: //63//HTTPC:/httpc_socket_cleanup: fd=-1, bytes_sent=531*
                  Feb 4 03:24:54.435: //63//AFW :/vapp driver: evtID: 194 vapp record state: 0*
                                        :Feb 4 03:24:54.435: //63//AFW_:/vapp_bgpost_done_event*
```

```
:Feb 4 03:24:54.435: //63/972590A48011/VXML:/vxml_bgload_post_done*
                               vxmlhandle=6767ECFC status=0 async_status=400000000 
                :Feb 4 03:24:54.435: //63/972590A48011/VXML:/vxml_bgload_post_done*
                      (Loading file with url (http://172.18.110.75:7000/CVP/Server 
Feb 4 03:24:54.435: //63/972590A48011/VXML:/vxml_bgload_post_done: Script Content*
                                               <?"xml version="1.0" encoding="UTF-8?>
                  ;vxml version="2.0" application="/CVP/Server?audium_root=true&amp>
                          <"calling_into=GoodPrescriptionRefillApp7" xml:lang="en-us
                                             </ "property name="timeout" value="60s> 
                                    </ "property name="confidencelevel" value="0.40> 
                                                       <"form id="audium_start_form> 
                                                                             <block> 
                                        </ "''"=assign name="audium_vxmlLog" expr> 
</ "()assign name="audium_element_start_time_millisecs" expr="new Date().getTime> 
                                                            </ "goto next="#start> 
                                                                            <block/> 
                                                                              <form/> 
                                                                    <"form id="start> 
                                                                             <block> 
       + '$$$assign name="audium_vxmlLog" expr="audium_vxmlLog + '|||audio_group> 
                                  initial_audio_group' + '^^^' + application.getElap'
                                     </ "(sedTime(audium_element_start_time_millisecs
                                                    </ "goto nextitem="choice_fld> 
                                                                            <block/> 
                                            <"field name="choice_fld" modal="false> 
                                 </ "property name="inputmodes" value="dtmf voice>
```

```
.Or
```
**.Say pharmacist or press 2**

```
.I did not understand that
                                                                           .Say refills or press 1
                                                              <Say pharmacist or press 2.</prompt
         + '^^^' + 'assign name="audium_vxmlLog" expr="audium_vxmlLog + '|||nomatch$$$' + '1> 
                             </ "(application.getElapsedTime(audium_element_start_time_millisecs
                   + '$$$assign name="audium_vxmlLog" expr="audium_vxmlLog + '|||audio_group> 
"(nomatch_audio_group' + '^^^' + application.getElapsedTime(audium_element_start_time_millisecs'
                                                                                                 \epsilon /
                                                                                         <catch/> 
                                                               <"catch event="nomatch" count="2> 
                                       .prompt bargein="true">Sorry, I still did not get that>
```

```
.Please use the phone keypad to make your selection
                                                                              .Press 1 for refills
                                                       <Press 2 to speak to a pharmacist.</prompt
         + '^^^' + 'assign name="audium_vxmlLog" expr="audium_vxmlLog + '|||nomatch$$$' + '2> 
                             </ "(application.getElapsedTime(audium_element_start_time_millisecs
                   + '$$$assign name="audium_vxmlLog" expr="audium_vxmlLog + '|||audio_group> 
"(nomatch_audio_group' + '^^^' + application.getElapsedTime(audium_element_start_time_millisecs'
                                                                                                \lt /
                                                                                        <catch/> 
                                                              <"catch event="nomatch" count="3> 
                                                                    .prompt bargein="true">Gee> 
                                                  <Looks like we are having some trouble.</prompt
        + '^^^' + 'assign name="audium_vxmlLog" expr="audium_vxmlLog + '|||nomatch$$$' + '3> 
                             </ "(application.getElapsedTime(audium_element_start_time_millisecs
                   + '$$$assign name="audium_vxmlLog" expr="audium_vxmlLog + '|||audio_group> 
"(nomatch_audio_group' + '^^^' + application.getElapsedTime(audium_element_start_time_millisecs'
                                                                                                \lt /
                                                        </ "'var name="maxNoMatch" expr="'yes> 
            </ "submit next="/CVP/Server" method="post" namelist=" audium_vxmlLog maxNoMatch> 
                                                                                        <catch/> 
                                                                         <"catch event="noinput> 
                                                                 .prompt bargein="true">Sorry> 
                                                                              .I did not hear that
                                                                           .Say refills or press 1
                                                              <Say pharmacist or press 2.</prompt
         + '^^^' + 'assign name="audium_vxmlLog" expr="audium_vxmlLog + '|||noinput$$$' + '1> 
                             </ "(application.getElapsedTime(audium_element_start_time_millisecs
                   + '$$$assign name="audium_vxmlLog" expr="audium_vxmlLog + '|||audio_group> 
"(noinput_audio_group' + '^^^' + application.getElapsedTime(audium_element_start_time_millisecs'
                                                                                                \lt /
                                                                                        <catch/> 
                                                              <"catch event="noinput" count="2> 
                                                            .prompt bargein="true">I am sorry> 
                                                                        .I still did not hear that
                                                                 .If you are using a speaker phone
                                              .Please use the phone keypad to make your selection
                                                                              .Press 1 for refills
                                                       <Press 2 to speak to a pharmacist.</prompt
         + '^^^' + 'assign name="audium_vxmlLog" expr="audium_vxmlLog + '|||noinput$$$' + '2> 
                             </ "(application.getElapsedTime(audium_element_start_time_millisecs
                   + '$$$assign name="audium_vxmlLog" expr="audium_vxmlLog + '|||audio_group> 
"(noinput_audio_group' + '^^^' + application.getElapsedTime(audium_element_start_time_millisecs'
                                                                                                \lt /
                                                                                        <catch/> 
                                                              <"catch event="noinput" count="3> 
                                                                    .prompt bargein="true">Gee> 
                                                  <Looks like we are having some trouble.</prompt
         + '^^^' + 'assign name="audium_vxmlLog" expr="audium_vxmlLog + '|||noinput$$$' + '3> 
                             </ "(application.getElapsedTime(audium_element_start_time_millisecs
                   + '$$$assign name="audium_vxmlLog" expr="audium_vxmlLog + '|||audio_group> 
"(noinput_audio_group' + '^^^' + application.getElapsedTime(audium_element_start_time_millisecs'
```

```
</ "'var name="maxNoInput" expr="'yes> 
</ "submit next="/CVP/Server" method="post" namelist=" audium_vxmlLog maxNoInput> 
                                                                            <catch/>
```

```
<filled> 
             + '$$$assign name="audium_vxmlLog" expr="audium_vxmlLog + '|||utterance> 
                                     choice_fld$.utterance + '^^^' + application.getElap
                                        </ "(sedTime(audium_element_start_time_millisecs
             + '$$$assign name="audium_vxmlLog" expr="audium_vxmlLog + '|||inputmode> 
                                     choice fld\s.inputmode + '^^^' + application.getElap
                                        </ "(sedTime(audium_element_start_time_millisecs
        + '$$$assign name="audium_vxmlLog" expr="audium_vxmlLog + '|||interpretation> 
</ "(choice_fld + '^^^' + application.getElapsedTime(audium_element_start_time_millisecs
            + '$$$assign name="audium_vxmlLog" expr="audium_vxmlLog + '|||confidence> 
                                                        choice_fld$.confidence + '^^^' +
                     </ "(application.getElapsedTime(audium_element_start_time_millisecs
                              </ "var name="confidence" expr="choice_fld$.confidence>
```

```
<filled/> 
  <field/> 
    <form/><vxml/>
```
 $\lt$  /

<span id="page-15-0"></span>تقوم البوابة بإنشاء Grammars ليتم إستخدامها للتعرف على DTMF / الكلام

ويتم إرسال هذه القواعد بعد ذلك إلى خادم ASR بمجرد أن تقوم البوابة بإنشاء جلسة RTSP مع خادم ASR.

:Feb  $4 \ 03:24:54.447:$  //63//AFW :/vapp asr\_change\_server\* asr\_server=rtsp://10.86.177.39/recognizer ,Feb 4 03:24:54.447: //-1//MRCP:/mrcp\_change\_url: sess-id: 17\* url=rtsp://10.86.177.39/recognizer :Feb 4 03:24:54.447: //-1//RTSP:/rtsplib\_pmh\_parse\_url\* :Feb 4 03:24:54.447: //-1//RTSP:/rtsplib\_pmh\_parse\_url: Input-Url\* rtsp://10.86.177.39/recognizer :Feb 4  $03:24:54.447:$  //-1//RTSP:/rtsplib pmh parse url: Hostname\* 10.86.177.39Port : 554Path : recognizer :Feb 4 03:24:54.447: //-1//RTSP:/rtsplib\_pmh\_parse\_url\* :Feb 4 03:24:54.447: //-1//RTSP:/rtsplib\_pmh\_parse\_url: Input-Url\* rtsp://10.86.177.39/recognizer :Feb 4 03:24:54.447: //-1//RTSP:/rtsplib\_pmh\_parse\_url: Hostname\* 10.86.177.39Port : 554Path : recognizer Feb 4 03:24:54.447: //63//MRCP:/mrcp\_change\_url: fsm (674DA1E4) already defined\* :Feb 4 03:24:54.447: //63//AFW\_:/vapp\_asr\_define\_grammar\* :Feb 4 03:24:54.447: //63//AFW\_:/vapp\_asr\_define\_grammar\* **grammar\_id=session:option322@field.grammar** Feb 4 03:24:54.447: //63//AFW\_:/vapp\_asr\_define\_grammar: xml\_lang=en-us\* Feb 4 03:24:54.447: //63//AFW\_:/vapp\_asr\_define\_grammar: encoding\_name=UTF-8\* Feb 4 03:24:54.447: //63//AFW\_:/vapp\_asr\_define\_grammar: remoteupdate=0\*

"Feb 4 03:24:54.447: //63//AFW\_:/vapp\_asr\_define\_grammar: grammar=<?xml version="1.0\* encoding="UTF-8"?><grammar version="1.0" xmln "s="http://www.w3.org/2001/06/grammar" xml:lang="en-us" root="root"><rule id="root <scope="public"> **prescription**</rule></grammar :Feb 4 03:24:54.447: //-1//MRCP:/mrcp\_add\_param: param: Speech-Language\* :Feb 4 03:24:54.447: //-1//MRCP:/mrcp\_add\_param: param: Content-Base\* Feb 4 03:24:54.447:  $//-1//MRCP://mrcp~recoqnizer$  define grammar: sess-id: 17\* :Feb 4 03:24:54.447: //63//AFW :/vapp asr define grammar\* :Feb 4 03:24:54.447: //63//AFW\_:/vapp\_asr\_define\_grammar\* **grammar\_id=session:option323@field.grammar** Feb 4 03:24:54.447: //63//AFW\_:/vapp\_asr\_define\_grammar: encoding\_name=UTF-8\* Feb 4 03:24:54.447: //63//AFW\_:/vapp\_asr\_define\_grammar: remoteupdate=0\* "Feb 4 03:24:54.447: //63//AFW\_:/vapp\_asr\_define\_grammar: grammar=<?xml version="1.0\* encoding="UTF-8"?><grammar version="1.0" xmln "s="http://www.w3.org/2001/06/grammar" mode="dtmf" root="root"><rule id="root <scope="public">1</rule></grammar :Feb 4 03:24:54.447: //-1//MRCP:/mrcp\_add\_param: param: Content-Base\* Feb  $4$  03:24:54.447:  $//-1//MRCP:/mrcp$  recognizer define grammar: sess-id: 17\* :Feb 4 03:24:54.447:  $//63//AFW$  :/vapp asr define grammar\* :Feb 4 03:24:54.447: //63//AFW\_:/vapp\_asr\_define\_grammar\* **grammar\_id=session:option324@field.grammar** Feb 4 03:24:54.447: //63//AFW\_:/vapp\_asr\_define\_grammar: xml\_lang=en-us\* Feb 4 03:24:54.447: //63//AFW\_:/vapp\_asr\_define\_grammar: encoding\_name=UTF-8\* Feb 4 03:24:54.447: //63//AFW\_:/vapp\_asr\_define\_grammar: remoteupdate=0\* "Feb 4 03:24:54.447: //63//AFW\_:/vapp\_asr\_define\_grammar: grammar=<?xml version="1.0\* encoding="UTF-8"?><grammar version="1.0" xmln "s="http://www.w3.org/2001/06/grammar" xml:lang="en-us" root="root"><rule id="root <scope="public"> **refills**</rule></grammar :Feb 4 03:24:54.447: //-1//MRCP:/mrcp\_add\_param: param: Speech-Language\* :Feb 4 03:24:54.447: //-1//MRCP:/mrcp\_add\_param: param: Content-Base\* Feb 4 03:24:54.447: //-1//MRCP:/mrcp\_recognizer\_define\_grammar: sess-id: 17\* :Feb 4 03:24:54.447: //63//AFW\_:/vapp\_asr\_define\_grammar\* :Feb 4 03:24:54.447: //63//AFW\_:/vapp\_asr\_define\_grammar\* **grammar\_id=session:option325@field.grammar** Feb 4 03:24:54.447: //63//AFW\_:/vapp\_asr\_define\_grammar: xml\_lang=en-us\* Feb 4 03:24:54.447: //63//AFW\_:/vapp\_asr\_define\_grammar: encoding\_name=UTF-8\* Feb  $4 \, 03:24:54.447:$  //63//AFW :/vapp asr define grammar: remoteupdate=0\* "Feb 4 03:24:54.447: //63//AFW\_:/vapp\_asr\_define\_grammar: grammar=<?xml version="1.0\* encoding="UTF-8"?><grammar version="1.0" xmln "s="http://www.w3.org/2001/06/grammar" xml:lang="en-us" root="root"><rule id="root scope="public"> prescription refills</rule></gram <mar :Feb 4 03:24:54.447: //-1//MRCP:/mrcp\_add\_param: param: Speech-Language\* :Feb 4 03:24:54.447: //-1//MRCP:/mrcp\_add\_param: param: Content-Base\* Feb 4 03:24:54.447: //-1//MRCP:/mrcp\_recognizer\_define\_grammar: sess-id: 17\* :Feb 4 03:24:54.447: //63//AFW\_:/vapp\_asr\_define\_grammar\* :Feb 4 03:24:54.447: //63//AFW\_:/vapp\_asr\_define\_grammar\* **grammar\_id=session:option326@field.grammar** Feb 4 03:24:54.447: //63//AFW\_:/vapp\_asr\_define\_grammar: xml\_lang=en-us\* Feb 4 03:24:54.447: //63//AFW\_:/vapp\_asr\_define\_grammar: encoding\_name=UTF-8\* Feb  $4$  03:24:54.447: //63//AFW :/vapp\_asr\_define\_grammar: remoteupdate=0\* "Feb 4 03:24:54.447: //63//AFW\_:/vapp\_asr\_define\_grammar: grammar=<?xml version="1.0\* encoding="UTF-8"?><grammar version="1.0" xmln "s="http://www.w3.org/2001/06/grammar" xml:lang="en-us" root="root"><rule id="root scope="public"> **refill my prescription**</rule></gr <ammar :Feb 4 03:24:54.447: //-1//MRCP:/mrcp\_add\_param: param: Speech-Language\* :Feb  $4.03:24:54.447:$  //-1//MRCP:/mrcp\_add\_param: param: Content-Base\* Feb 4 03:24:54.447:  $//-1//MRCP: /mrcp$  recognizer define grammar: sess-id: 17\* :Feb 4 03:24:54.447: //63//AFW\_:/vapp\_asr\_define\_grammar\* :Feb 4 03:24:54.447: //63//AFW\_:/vapp\_asr\_define\_grammar\* **grammar\_id=session:option327@field.grammar** Feb 4 03:24:54.447:  $//63//AFW:/vapp$  asr define grammar: xml lang=en-us\* Feb  $4$  03:24:54.447: //63//AFW :/vapp\_asr\_define\_grammar: encoding\_name=UTF-8\*

Feb 4 03:24:54.447: //63//AFW\_:/vapp\_asr\_define\_grammar: remoteupdate=0\* "Feb 4 03:24:54.447: //63//AFW\_:/vapp\_asr\_define\_grammar: grammar=<?xml version="1.0\* encoding="UTF-8"?><grammar version="1.0" xmln "s="http://www.w3.org/2001/06/grammar" xml:lang="en-us" root="root"><rule id="root <scope="public"> I want to refill my prescription</rule></grammar :Feb 4 03:24:54.447: //-1//MRCP:/mrcp\_add\_param: param: Speech-Language\* :Feb 4 03:24:54.447: //-1//MRCP:/mrcp\_add\_param: param: Content-Base\* Feb 4 03:24:54.447:  $//-1//MRCP: /mrcp$  recognizer define grammar: sess-id: 17\* :Feb 4 03:24:54.447: //63//AFW\_:/vapp\_asr\_define\_grammar\* :Feb 4 03:24:54.447: //63//AFW\_:/vapp\_asr\_define\_grammar\* **grammar\_id=session:option328@field.grammar** Feb 4 03:24:54.447: //63//AFW\_:/vapp\_asr\_define\_grammar: xml\_lang=en-us\* Feb 4 03:24:54.447: //63//AFW\_:/vapp\_asr\_define\_grammar: encoding\_name=UTF-8\* Feb 4 03:24:54.447: //63//AFW\_:/vapp\_asr\_define\_grammar: remoteupdate=0\* "Feb 4 03:24:54.447: //63//AFW\_:/vapp\_asr\_define\_grammar: grammar=<?xml version="1.0\* encoding="UTF-8"?><grammar version="1.0" xmln "s="http://www.w3.org/2001/06/grammar" xml:lang="en-us" root="root"><rule id="root <scope="public"> **refills please**</rule></grammar :Feb 4 03:24:54.447:  $//-1//MRCP://mrcp add param: param: Spech-Lanquaqe*$ :Feb 4 03:24:54.447: //-1//MRCP:/mrcp\_add\_param: param: Content-Base\* Feb 4 03:24:54.447: //-1//MRCP:/mrcp\_recognizer\_define\_grammar: sess-id: 17\* :Feb 4 03:24:54.447: //63//AFW\_:/vapp\_asr\_define\_grammar\* :Feb 4 03:24:54.447: //63//AFW\_:/vapp\_asr\_define\_grammar\* **grammar\_id=session:option329@field.grammar** Feb 4 03:24:54.447: //63//AFW\_:/vapp\_asr\_define\_grammar: xml\_lang=en-us\* Feb 4 03:24:54.447: //63//AFW\_:/vapp\_asr\_define\_grammar: encoding\_name=UTF-8\* Feb 4 03:24:54.447: //63//AFW\_:/vapp\_asr\_define\_grammar: remoteupdate=0\* "Feb 4 03:24:54.447: //63//AFW\_:/vapp\_asr\_define\_grammar: grammar=<?xml version="1.0\* encoding="UTF-8"?><grammar version="1.0" xmln "s="http://www.w3.org/2001/06/grammar" xml:lang="en-us" root="root"><rule id="root <scope="public"> **Pharmacist**</rule></grammar :Feb 4 03:24:54.447: //-1//MRCP:/mrcp\_add\_param: param: Speech-Language\* :Feb 4 03:24:54.447: //-1//MRCP:/mrcp\_add\_param: param: Content-Base\* Feb 4 03:24:54.447: //-1//MRCP:/mrcp\_recognizer\_define\_grammar: sess-id: 17\* :Feb 4 03:24:54.451: //63//AFW\_:/vapp\_asr\_define\_grammar\* :Feb 4 03:24:54.451: //63//AFW\_:/vapp\_asr\_define\_grammar\* **grammar\_id=session:option330@field.grammar** Feb 4 03:24:54.451: //63//AFW\_:/vapp\_asr\_define\_grammar: encoding\_name=UTF-8\* Feb 4 03:24:54.451: //63//AFW\_:/vapp\_asr\_define\_grammar: remoteupdate=0\* "Feb 4 03:24:54.451: //63//AFW\_:/vapp\_asr\_define\_grammar: grammar=<?xml version="1.0\* encoding="UTF-8"?><grammar version="1.0" xmln "s="http://www.w3.org/2001/06/grammar" mode="dtmf" root="root"><rule id="root <scope="public">**2**</rule></grammar :Feb 4 03:24:54.451: //-1//MRCP:/mrcp\_add\_param: param: Content-Base\* Feb 4 03:24:54.451: //-1//MRCP:/mrcp\_recognizer\_define\_grammar: sess-id: 17\* :Feb 4 03:24:54.451: //63//AFW\_:/vapp\_asr\_define\_grammar\* :Feb 4 03:24:54.451: //63//AFW\_:/vapp\_asr\_define\_grammar\* **grammar\_id=session:option331@field.grammar** Feb 4 03:24:54.451: //63//AFW\_:/vapp\_asr\_define\_grammar: xml\_lang=en-us\* Feb 4 03:24:54.451:  $//63//AFW.$ :/vapp\_asr\_define\_grammar: encoding\_name=UTF-8\* Feb 4 03:24:54.451: //63//AFW\_:/vapp\_asr\_define\_grammar: remoteupdate=0\* "Feb 4 03:24:54.451: //63//AFW\_:/vapp\_asr\_define\_grammar: grammar=<?xml version="1.0\* encoding="UTF-8"?><grammar version="1.0" xmln "s="http://www.w3.org/2001/06/grammar" xml:lang="en-us" root="root"><rule id="root <scope="public"> **I want to speak to a pharmacist**</rule></grammar :Feb 4 03:24:54.451: //-1//MRCP:/mrcp\_add\_param: param: Speech-Language\* :Feb 4 03:24:54.451: //-1//MRCP:/mrcp\_add\_param: param: Content-Base\* Feb  $4$  03:24:54.451: //-1//MRCP:/mrcp\_recognizer\_define\_grammar: sess-id:  $17*$ :Feb 4 03:24:54.451: //63//AFW :/vapp\_asr\_define\_grammar\* :Feb 4 03:24:54.451: //63//AFW\_:/vapp\_asr\_define\_grammar\* **grammar\_id=session:option332@field.grammar** Feb  $4$  03:24:54.451:  $//63//AFW.$ :/vapp\_asr\_define\_grammar: xml\_lang=en-us\* Feb  $4$  03:24:54.451: //63//AFW :/vapp\_asr\_define\_grammar: encoding\_name=UTF-8\* Feb 4 03:24:54.451: //63//AFW\_:/vapp\_asr\_define\_grammar: remoteupdate=0\*

```
"Feb 4 03:24:54.451: //63//AFW_:/vapp_asr_define_grammar: grammar=<?xml version="1.0*
                                                  encoding="UTF-8"?><grammar version="1.0" xmln
             "s="http://www.w3.org/2001/06/grammar" xml:lang="en-us" root="root"><rule id="root
                                             <scope="public"> pharmacist please</rule></grammar
                      :Feb 4 03:24:54.451: //-1//MRCP:/mrcp_add_param: param: Speech-Language*
                         :Feb 4 03:24:54.451: //-1//MRCP:/mrcp_add_param: param: Content-Base*
                  Feb 4 03:24:54.451: //-1//MRCP://mrcp~recoqnizer define grammar: sess-id: 17*
                                     :Feb 4 03:24:54.451: //63//AFW :/vapp asr define grammar*
                                     :Feb 4 03:24:54.451: //63//AFW_:/vapp_asr_define_grammar*
                                                    grammar_id=session:link333@document.grammar
                     Feb 4 03:24:54.451: //63//AFW_:/vapp_asr_define_grammar: xml_lang=en-us*
                Feb 4 03:24:54.451: //63//AFW_:/vapp_asr_define_grammar: encoding_name=UTF-8*
                     Feb 4 03:24:54.451: //63//AFW_:/vapp_asr_define_grammar: remoteupdate=0*
         "Feb 4 03:24:54.451: //63//AFW_:/vapp_asr_define_grammar: grammar=<?xml version="1.0*
"encoding="UTF-8"?><grammar xmlns="http://www.w3.org/2001/06/grammar" mode="voice" version="1.0
                                                      <"root="Hotlink_02_VOICE" xml:lang="en-us
                                                 <"rule id="Hotlink_02_VOICE" scope="public> 
                                                                                   <one-of> 
                                                                           <item>operator> 
      item>agent> <item>pharmacist> </one-of> </rule> </grammar> *Feb 4 03:24:54.451: //->
                      1//MRCP:/mrcp_add_param: param: Speech-Language: *Feb 4 03:24:54.451: //-
                         1//MRCP:/mrcp_add_param: param: Content-Base: *Feb 4 03:24:54.451: //-
                      1//MRCP:/mrcp_recognizer_define_grammar: sess-id: 17 *Feb 4 03:24:54.451:
 //63//AFW_:/vapp_asr_define_grammar: *Feb 4 03:24:54.451: //63//AFW_:/vapp_asr_define_grammar:
                               grammar_id=session:link334@document.grammar *Feb 4 03:24:54.451:
                       //63//AFW_:/vapp_asr_define_grammar: xml_lang=en-us *Feb 4 03:24:54.451:
                  //63//AFW_:/vapp_asr_define_grammar: encoding_name=UTF-8 *Feb 4 03:24:54.451:
                       //63//AFW_:/vapp_asr_define_grammar: remoteupdate=0 *Feb 4 03:24:54.451:
    //63//AFW_:/vapp_asr_define_grammar: grammar=<?xml version="1.0" encoding="UTF-8"?><grammar
   xmlns="http://www.w3.org/2001/06/grammar" mode="voice" version="1.0" root="Hotlink_01_VOICE"
         xml:lang="en-us"> <rule id="Hotlink_01_VOICE" scope="public"> <one-of> <item>operator>
           <item>agent> <item>pharmacist> </one-of> </rule> </grammar> *Feb 4 03:24:54.451: //-
                      1//MRCP:/mrcp_add_param: param: Speech-Language: *Feb 4 03:24:54.451: //-
                         1//MRCP:/mrcp_add_param: param: Content-Base: *Feb 4 03:24:54.451: //-
                      1//MRCP:/mrcp_recognizer_define_grammar: sess-id: 17 *Feb 4 03:24:54.451:
 //63//AFW_:/vapp_asr_define_grammar: *Feb 4 03:24:54.451: //63//AFW_:/vapp_asr_define_grammar:
      grammar_id=session:help@grammar *Feb 4 03:24:54.451: //63//AFW_:/vapp_asr_define_grammar:
   xml_lang=en-us *Feb 4 03:24:54.451: //63//AFW_:/vapp_asr_define_grammar: encoding_name=UTF-8
  *Feb 4 03:24:54.451: //63//AFW_:/vapp_asr_define_grammar: remoteupdate=1 *Feb 4 03:24:54.451:
    //63//AFW_:/vapp_asr_define_grammar: grammar=<?xml version="1.0" encoding="UTF-8"?><grammar
    version="1.0" xmln s="http://www.w3.org/2001/06/grammar" xml:lang="en-us" root="root"><rule
id="root" scope="public">help</rule></grammar> *Feb 4 03:24:54.451: //-1//MRCP:/mrcp_add_param:
 param: Speech-Language: *Feb 4 03:24:54.451: //-1//MRCP:/mrcp_add_param: param: Content-Base:
            *Feb 4 03:24:54.451: //-1//MRCP:/mrcp_recognizer_define_grammar: sess-id: 17 *Feb 4
                 03:24:54.451: //63//AFW_:/vapp_asr: grammar_id=session:option322@field.grammar
          grammar_id=session:option323@field.grammar grammar_id=session:option324@field.grammar
          grammar_id=session:option325@field.grammar grammar_id=session:option326@field.grammar
          grammar_id=session:option327@field.grammar grammar_id=session:option328@field.grammar
          grammar_id=session:option329@field.grammar grammar_id=session:option330@field.grammar
          grammar_id=session:option331@field.grammar grammar_id=session:option332@field.grammar
        grammar_id=session:link333@document.grammar grammar_id=session:link334@document.grammar
                                                                grammar_id=session:help@grammar
                                                       ترسل البوابة طلب إعداد RTSP إلى خادم ASR
                                 ######################################## :Feb 4 03:24:54.475*
```
<span id="page-18-1"></span><span id="page-18-0"></span>**Feb 4 03:24:54.475: Request\***

**Feb 4 03:24:54.475: SETUP rtsp://10.86.177.39/recognizer RTSP/1.0\* CSeq: 0**

**Transport: rtp/avp;unicast;client\_port=17704;mode=record**

تستلم البوابة إستجابة 200 OK من خادم ASRيحتوي SDP الخاص باستجابة 200 OK على عنوان IP لخادم ASR ورقم منفذ UDP الذي تحتاج البوابة إلى إرسال حزم RTP إليه. **:Feb 4 03:24:54.531: //-1//RTSP:/rtsp\_process\_single\_svr\_resp\* :Feb 4 03:24:54.531: rtsp\_process\_single\_svr\_resp: 400 bytes of data\***

```
RTSP/1.0 200 OK
                                                                                        CSeq: 0
                                                  Session: 27b1560a_00000748_464c95e8_000b_0000
                 Transport: RTP/AVP;unicast;client_port=17704;server_port=1224-1225;mode=record
                                                                            Content-Length: 233
                                                                 Content-Type: application/sdp
                                                                                            v=0
                                                  o=- 3388413032 3388413032 IN IP4 10.86.177.39
                                                (s=Nuance Media Server/1.0.0 SP10 (Windows 2000
                                                                          c=IN IP4 10.86.177.39
                                                                                          t=0 0
                                                                    m=audio 1224 RTP/AVP 0 101
                                                                           a=rtpmap:0 pcmu/8000
                                                              a=rtpmap:101 telephone-event/8000
                                                                                a=fmtp:101 0-15
ترسل البوابة طلب GRAMMAR-DEFINE "MRCP "إلى خادم ASR المضمن ضمن ضمن طلب إعلان RTSPيتم
                                                                        عرض طلب واحد فقط هنا:
                                    :Feb 4 03:24:54.535: //-1//RTSP:/rtsp_partial_socket_send*
              :Feb 4 03:24:54.535: rtsp_partial_socket_send: (fd:0 len:163) 400 bytes of data*
                                              ANNOUNCE rtsp://10.86.177.39/recognizer RTSP/1.0
                                                                                      CSeq: 1
                                                  Session: 27b1560a_00000748_464c95e8_000b_0000
                                                                Content-Type: application/mrcp
                                                                          Content-Length: 390
                                    :Feb 4 03:24:54.535: //-1//RTSP:/rtsp_partial_socket_send*
                                              (Feb 4 03:24:54.535: (socket:0) (bytes-sent:163*
                                    :Feb 4 03:24:54.535: //-1//RTSP:/rtsp_partial_socket_send*
               :Feb 4 03:24:54.535: rtsp_partial_socket_send: (fd:0 len:28) 400 bytes of data*
                                                                     DEFINE-GRAMMAR 3 MRCP/1.0
                                    :Feb 4 03:24:54.535: //-1//RTSP:/rtsp_partial_socket_send*
                                               (Feb 4 03:24:54.535: (socket:0) (bytes-sent:28*
                                    :Feb 4 03:24:54.535: //-1//RTSP:/rtsp_partial_socket_send*
               :Feb 4 03:24:54.535: rtsp_partial_socket_send: (fd:0 len:70) 400 bytes of data*
                                                                         Speech-Language: en-us
                                                   /Content-Base: http://172.18.110.75:7000/CVP
                                    :Feb 4 03:24:54.535: //-1//RTSP:/rtsp_partial_socket_send*
                                               (Feb 4 03:24:54.535: (socket:0) (bytes-sent:70*
                                    :Feb 4 03:24:54.535: //-1//RTSP:/rtsp_partial_socket_send*
               :Feb 4 03:24:54.535: rtsp_partial_socket_send: (fd:0 len:99) 400 bytes of data*
                                                          Content-Type: application/grammar+xml
                                                            Content-Id: option322@field.grammar
                                                                            Content-Length: 193
                                    :Feb 4 03:24:54.535: //-1//RTSP:/rtsp_partial_socket_send*
                                               (Feb 4 03:24:54.535: (socket:0) (bytes-sent:99*
                                    :Feb 4 03:24:54.535: //-1//RTSP:/rtsp_partial_socket_send*
              :Feb 4 03:24:54.535: rtsp_partial_socket_send: (fd:0 len:193) 400 bytes of data*
```
#### <span id="page-20-0"></span>تتلقى البوابة إستجابة كاملة تبلغ 200 لطلبها GRAMMAR-DEFINE

**:Feb 4 03:24:54.555: rtsp\_process\_single\_svr\_resp: 400 bytes of data\* RTSP/1.0 200 OK CSeq: 1 Session: 27b1560a\_00000748\_464c95e8\_000b\_0000 Content-Length: 27 Content-Type: application/mrcp**

**MRCP/1.0 3 200 COMPLETE**

#### <span id="page-20-1"></span>ترسل البوابة طلب "التعرف" على MRCP إلى خادم ASR

**:Feb 4 03:24:54.619: rtsp\_partial\_socket\_send: (fd:0 len:24) 400 bytes of data\* RECOGNIZE 17 MRCP/1.0**

```
:Feb 4 03:24:54.619: //-1//RTSP:/rtsp_partial_socket_send*
                                 (Feb 4 03:24:54.619: (socket:0) (bytes-sent:24*
                      :Feb 4 03:24:54.619: //-1//RTSP:/rtsp_partial_socket_send*
:Feb 4 03:24:54.619: rtsp_partial_socket_send: (fd:0 len:347) 400 bytes of data*
                                                           Speech-Language: en-us
                                                         Confidence-Threshold: 40
                                                            Sensitivity-Level: 50
                                                            Speed-Vs-Accuracy: 50
                                                   Dtmf-Interdigit-Timeout: 10000
                                                             Dtmf-Term-Timeout: 0
                                                                # :Dtmf-Term-Char
                                                          No-Input-Timeout: 60000
                                                            N-Best-List-Length: 1
                                                               Logging-Tag: 63:63
                                                   Accept-Charset: charset: utf-8
                                     /Content-Base: http://172.18.110.75:7000/CVP
                                                   Recognizer-Start-Timers: false
                      :Feb 4 03:24:54.619: //-1//RTSP:/rtsp_partial_socket_send*
                                (Feb 4 03:24:54.619: (socket:0) (bytes-sent:347*
                      :Feb 4 03:24:54.619: //-1//RTSP:/rtsp_partial_socket_send*
 :Feb 4 03:24:54.619: rtsp_partial_socket_send: (fd:0 len:52) 400 bytes of data*
                                                      Content-Type: text/uri-list
                                                              Content-Length: 453
                      :Feb 4 03:24:54.619: //-1//RTSP:/rtsp_partial_socket_send*
                                 (Feb 4 03:24:54.619: (socket:0) (bytes-sent:52*
                      :Feb 4 03:24:54.619: //-1//RTSP:/rtsp_partial_socket_send*
:Feb 4 03:24:54.619: rtsp_partial_socket_send: (fd:0 len:256) 400 bytes of data*
                                                  session:option322@field.grammar
                                                  session:option323@field.grammar
                                                  session:option324@field.grammar
                                                  session:option325@field.grammar
                                                  session:option326@field.grammar
                                                  session:option327@field.grammar
                                                  session:option328@field.grammar
                                                  session:option329@field.grammar
                      :Feb 4 03:24:54.623: //-1//RTSP:/rtsp_partial_socket_send*
```
**(Feb 4 03:24:54.623: (socket:0) (bytes-sent:256\* :Feb 4 03:24:54.623: //-1//RTSP:/rtsp\_partial\_socket\_send\* :Feb 4 03:24:54.623: rtsp\_partial\_socket\_send: (fd:0 len:197) 400 bytes of data\* session:option330@field.grammar session:option331@field.grammar session:option332@field.grammar session:link333@document.grammar session:link334@document.grammar session:help@grammar** يرسل خادم ASR إستجابة قيد التقدم لطلب التعرف **:Feb 4 03:24:54.875: rtsp\_process\_single\_svr\_resp: 400 bytes of data\***

**RTSP/1.0 200 OK CSeq: 15 Session: 27b1560a\_00000748\_464c95e8\_000b\_0000 Content-Length: 31 Content-Type: application/mrcp**

<span id="page-21-0"></span>**MRCP/1.0 17 200 IN-PROGRESS**

#### <span id="page-21-1"></span>تنتهي البوابة من تنزيل ملف وسائط wav-1.Welcome، وتقوم بتشغيل موجه الأمر للمتصل وتخزينه في ذاكرة التخزين المؤقت

**Feb 4 03:25:07.811: //63//HTTPC:/httpc\_is\_cached: HTTPC\_FILE\_IS\_CACHED\* :Feb 4 03:25:07.811: //-1//HTTPC:/httpc\_set\_cache\_revoke\_cb\* (Registering revoke\_callback(0x61D9672C)+pcontext(0x6767A9FC) for cache p(0x672DA9C8 Feb 4 03:25:07.811: //63//AFW\_:/vapp\_driver: evtID: 145 vapp record state: 0\* ,Feb 4 03:25:07.811: //63//AFW\_:/vapp\_play\_done: evID=145 reason=13, protocol=2\* status\_code=0, dur=9504, rate=0 :Feb 4 03:25:07.811: //63/972590A48011/VXML:/vxml\_media\_done\***

#### <span id="page-21-2"></span>ترسل البوابة طلب إعداد RTSP إلى خادم TTS

**:Feb 4 03:25:07.811: //-1//RTSP:/rtsplib\_send\_setup\* ######################################## :Feb 4 03:25:07.811\* Feb 4 03:25:07.811: Request\* Feb 4 03:25:07.811: SETUP rtsp://10.86.177.39/synthesizer RTSP/1.0\* CSeq: 16 Session: 27b1560a\_00000748\_464c95e8\_000b\_0000 ;Transport: rtp/avp;unicast;source=172.18.110.77;destination=172.18.110.77 client\_port=17704-17705**

#### <span id="page-21-3"></span>تتلقى البوابة إستجابة 200 OK من خادم TTS لطلب إعداد RTSP

**:Feb 4 03:25:07.831: rtsp\_process\_single\_svr\_resp: 400 bytes of data\* RTSP/1.0 200 OK CSeq: 16 Session: 27b1560a\_00000748\_464c95e8\_000b\_0000 Transport: RTP/AVP;unicast;client\_port=17704;server\_port=1224-1225**

#### <span id="page-21-4"></span>ترسل البوابة طلب "TALK "الخاص ب MRCP إلى خادم TTS لتشغيل موجه "صباح الخير وشكرا لاستدعائك صيدلية "Audio

**:Feb 4 03:25:07.835: //-1//RTSP:/rtsp\_partial\_socket\_send\* :Feb 4 03:25:07.835: rtsp\_partial\_socket\_send: (fd:0 len:165) 400 bytes of data\* ANNOUNCE rtsp://10.86.177.39/synthesizer RTSP/1.0 CSeq: 17 Session: 27b1560a\_00000748\_464c95e8\_000b\_0000 Content-Type: application/mrcp Content-Length: 307 :Feb 4 03:25:07.835: //-1//RTSP:/rtsp\_partial\_socket\_send\* (Feb 4 03:25:07.835: (socket:0) (bytes-sent:165\* :Feb 4 03:25:07.835: //-1//RTSP:/rtsp\_partial\_socket\_send\* :Feb 4 03:25:07.835: rtsp\_partial\_socket\_send: (fd:0 len:19) 400 bytes of data\* SPEAK 2 MRCP/1.0**

```
:Feb 4 03:25:07.835: //-1//RTSP:/rtsp_partial_socket_send*
                                 (Feb 4 03:25:07.835: (socket:0) (bytes-sent:19*
                      :Feb 4 03:25:07.835: //-1//RTSP:/rtsp_partial_socket_send*
:Feb 4 03:25:07.835: rtsp_partial_socket_send: (fd:0 len:114) 400 bytes of data*
                                                          Kill-On-Barge-In: true
                                                          Speech-Language: en-us
                                                               Logging-Tag: 63:63
                                     /Content-Base: http://172.18.110.75:7000/CVP
                      :Feb 4 03:25:07.835: //-1//RTSP:/rtsp_partial_socket_send*
                                (Feb 4 03:25:07.835: (socket:0) (bytes-sent:114*
                      :Feb 4 03:25:07.835: //-1//RTSP:/rtsp_partial_socket_send*
 :Feb 4 03:25:07.835: rtsp_partial_socket_send: (fd:0 len:65) 400 bytes of data*
                                        Content-Type: application/synthesis+ssml
                                                             Content-Length: 109
                      :Feb 4 03:25:07.835: //-1//RTSP:/rtsp_partial_socket_send*
                                 (Feb 4 03:25:07.835: (socket:0) (bytes-sent:65*
                      :Feb 4 03:25:07.835: //-1//RTSP:/rtsp_partial_socket_send*
:Feb 4 03:25:07.835: rtsp_partial_socket_send: (fd:0 len:109) 400 bytes of data*
```
#### **.pharmacy**

#### <span id="page-22-0"></span>يرسل خادم TTS إستجابة "قيد التقدم" لطلب الكلام

**:Feb 4 03:25:08.031: rtsp\_process\_single\_svr\_resp: 400 bytes of data\* RTSP/1.0 200 OK CSeq: 17 Session: 27b1560a\_00000748\_464c95e8\_000b\_0000 Content-Length: 30 Content-Type: application/mrcp**

**MRCP/1.0 2 200 IN-PROGRESS**

#### <span id="page-22-1"></span>بعد تشغيل موجه الأمر، يرسل خادم TTS إستجابة Complete-Talk "MRCP "إلى البوابة

**:Feb 4 03:25:11.911: rtsp\_process\_single\_svr\_resp: 400 bytes of data\* ANNOUNCE rtsp://10.86.177.39/synthesizer RTSP/1.0 CSeq: 1 Session: 27b1560a\_00000748\_464c95e8\_000b\_0000 Content-Length: 68 Content-Type: application/mrcp**

> **SPEAK-COMPLETE 2 COMPLETE MRCP/1.0 Completion-Cause: 000 normal**

#### <span id="page-22-2"></span>يقوم خادم ASR باكتشاف بداية الكلام ويقوم بإعلام البوابة باستخدام إستجابة بدء الكلام

**:Feb 4 03:25:19.711: //-1//RTSP:/rtsp\_process\_single\_svr\_resp\* :Feb 4 03:25:19.711: rtsp\_process\_single\_svr\_resp: 400 bytes of data\* ANNOUNCE rtsp://10.86.177.39/recognizer RTSP/1.0 CSeq: 3 Session: 27b1560a\_00000748\_464c95e8\_000b\_0000 Content-Length: 61**

<span id="page-23-0"></span>**Content-Type: application/mrcp**

<span id="page-23-3"></span><span id="page-23-2"></span><span id="page-23-1"></span>**START-OF-SPEECH 17 IN-PROGRESS MRCP/1.0 Proxy-Sync-Id: 1** ترسل البوابة إستجابة 200 OK إلى طلب إعلان MRCP **:Feb 4 03:25:19.711: //-1//RTSP:/rtsp\_partial\_socket\_send\* :Feb 4 03:25:19.711: rtsp\_partial\_socket\_send: (fd:0 len:76) 400 bytes of data\* RTSP/1.0 200 OK CSeq: 3 Session: 27b1560a\_00000748\_464c95e8\_000b\_0000** يتعرف خادم ASR على كلمة "عمليات إعادة التدفق" ويرسل رسالة "RECOGNITION-COMPLETE" ل MRCP إلى البوابة **:Feb 6 00:58:17.960: rtsp\_process\_single\_svr\_resp: 400 bytes of data\* ANNOUNCE rtsp://10.86.177.39/recognizer RTSP/1.0 CSeq: 4 Session: 27b1560a\_00000748\_464f166e\_000f\_0000 Content-Length: 848 Content-Type: application/mrcp RECOGNITION-COMPLETE 17 COMPLETE MRCP/1.0 Completion-Cause: 000 success Content-Type: application/x-nlsml Content-Length: 716 <?"xml version="1.0" encoding="UTF-8?> <"result grammar="session:option420@field.grammar> interpreta> :Feb 4 03:25:20.867: //-1//RTSP:/rtsp\_pmh\_parse\_svr\_response\* :Feb 4 03:25:20.867: //-1//RTSP:/rtsp\_pmh\_parse\_svr\_response\* just one response(may be partial): 849** بعد تلقي إعلام تمييز ناجح من خادم ASR، ترسل بوابة VXML طلب POST HTTP كما هو محدد في علامة الإرسال الخاصة بمستند 2) VXML(يقوم طلب مادة النشر هذا بإعلام خادم VXML بأن المستخدم قام بتحديد الخيار "إعادة الملء". **:Feb 4 03:25:20.963: //63/972590A48011/VXML:/vxml\_vapp\_bgpost\* %url http://172.18.110.75:7000/CVP/Server cachable 1 timeout 0 body audium\_vxmlLog=%7C%7C 7Caudio\_group\$\$\$initial\_audio\_group%5E%5 E%5E4%7C%7C%7Cutterance\$\$\$refills%5E%5E%5E26516%7C%7C%7Cinputmode\$\$\$voice%5E%5E%5E26516% 7C%7C%7Cinterpretation\$\$\$refills%5E%5E%5E265 16%7C%7C%7Cconfidence\$\$\$0.55%5E%5E%5E26516&confidence=0.55&choice\_fld=refills len 271maxage -1 maxstale -1 ;Feb 4 03:25:20.963: //63//AFW\_:/vapp\_bgpost: url=http://172.18.110.75:7000/CVP/Server\* %mime\_type=application/x-www-form-urlencoded; len=271; iov\_base=audium\_vxmlLog=%7C%7C 7Caudio\_group\$\$\$initial\_audio\_group%5E%5E%5E4%7C%7C%7Cutterance\$\$\$refills%5E%5E%5E26516%7C %%7C%7Cinputmode\$\$\$voice%5E%5E%5E26516%7C%7C%7Cinterpretation\$\$\$refills%5E%5E%5E26516%7C%7C 7Cconfidence\$\$\$0.55%5E%5E%5E26516&confide nce=0.55&choice\_fld=refills :Feb 4 03:25:21.039: //63//HTTPC:/httpc\_socket\_send\* :Feb 4 03:25:21.039: about to send data to the socket 0 : first 400 bytes of data\* POST /CVP/Server HTTP/1.1 Host: 172.18.110.75:7000 Content-Length: 271 Content-Type: application/x-www-form-urlencoded Cookie: \$Version=0; JSESSIONID=6FE82FC3B0E02909CA5A9307D57F00E1; \$Path=/CVP Connection: close ,Accept: text/vxml, text/x-vxml, application/vxml, application/x-vxml, application/voicexml application/x-voicexml, text/plain, text/html, audio/basic, audio/wav, multipart/form-dat** تحتوي آخر وثيقة VXML مرسلة من قبل خادم VXML على علامة الخروج فقط في النموذجهذا يقول البوابة أن ينهي ال VXML جلسة. **(Feb 4 03:26:20.623: processing server rsp msg: msg(63ABB204\* :(URL:http://172.18.110.75:7000/CVP/Server, fd(0**

```
Feb 4 03:26:20.623: Request msg: POST /CVP/Server HTTP/1.1*
                                         Feb 4 03:26:20.623: Message Response Code: 200*
                                       :Feb 4 03:26:20.623: Message Rsp Decoded Headers*
                                 Feb 4 03:26:20.623: Date:Thu, 17 May 2007 15:49:57 GMT*
                          Feb 4 03:26:20.623: Content-Type:text/xml;charset=ISO-8859-1*
                                                   Feb 4 03:26:20.623: Connection:close*
;Feb 4 03:26:20.623: Set-Cookie:JSESSIONID=NULL; Expires=Thu, 01-Jan-1970 00:00:10 GMT*
                                                                                  Path=/CVP
                                                            :Feb 4 03:26:20.623: headers*
                                                    Feb 4 03:26:20.623: HTTP/1.1 200 OK*
                                                                 Server: Apache-Coyote/1.1
           Set-Cookie: JSESSIONID=NULL; Expires=Thu, 01-Jan-1970 00:00:10 GMT; Path=/CVP
                                                Content-Type: text/xml;charset=ISO-8859-1
                                                      Date: Thu, 17 May 2007 15:49:57 GMT
                                                                         Connection: close
                                                               :Feb 4 03:26:20.627: body*
                             <?"Feb 4 03:26:20.627: <?xml version="1.0" encoding="UTF-8*
                                                    <"vxml version="2.0" xml:lang="en-us>
                                                       <"catch event="vxml.session.error> 
                                                                                 </ exit> 
                                                                                  <catch/> 
                                             <"catch event="telephone.disconnect.hangup> 
                                                                                 </ exit> 
                                                                                  <catch/> 
                                                    <"catch event="telephone.disconnect> 
                                                                                 </ exit> 
                                                                                  <catch/> 
                                                <"catch event="error.unsupported.object> 
                                                                                 </ exit> 
                                                                                  <catch/> 
                                              <"catch event="error.unsupported.language> 
                                                                                 </ exit> 
                                                                                  <catch/> 
                                                <"catch event="error.unsupported.format> 
                                                                                 </ exit> 
                                                                                  <catch/> 
                                               <"catch event="error.unsupported.element> 
                                                                                 </ exit> 
                                                                                  <catch/> 
                                               <"catch event="error.unsupported.builtin> 
                                                                                 </ exit> 
                                                                                  <catch/> 
                                                        <"catch event="error.unsupported> 
                                                                                </ exit> 
                                                                                  <catch/> 
                                                           <"catch event="error.semantic> 
                                                                                 </ exit> 
                                                                                  <catch/> 
                                                         <"catch event="error.noresource> 
                                                                                 </ exit> 
                                                                                  <catch/> 
                                                   <"catch event="error.noauthorization> 
                                                                                 </ exit> 
                                                                                  <catch/> 
                                             <"catch event="error.eventhandler.notfound> 
                                                                                 </ exit> 
                                                                                  <catch/> 
                                                <"catch event="error.connection.noroute> 
                                                                                 </ exit> 
                                                                                  <catch/> 
                                             <"catch event="error.connection.noresource> 
                                                                                 </ exit>
```
**<"catch event="error.connection.nolicense> </ exit> <catch/> <"catch event="error.connection.noauthorization> </ exit> <catch/> <"catch event="error.connection.baddestination> </ exit> <catch/> <"catch event="error.condition.baddestination> </ exit> <catch/> <"catch event="error.com.cisco.media.resource.unavailable> </ exit> <catch/> <"catch event="error.com.cisco.handoff.failure> </ exit> <catch/> <"catch event="error.com.cisco.callhandoff.failure> </ exit> <catch/> <"catch event="error.com.cisco.aaa.authorize.failure> </ exit> <catch/> <"catch event="error.com.cisco.aaa.authenticate.failure> </ exit> <catch/> <"catch event="error.badfetch.https> </ exit> <catch/> <"catch event="error.badfetch.http> </ exit> <catch/> <"catch event="error.badfetch> </ exit> <catch/> <"catch event="error> </ exit> <catch/> <"catch event="disconnect.com.cisco.handoff> </ exit> <catch/> <"catch event="connection.disconnect.hangup> </ exit> <catch/> <"catch event="connection.disconnect> </ exit> <catch/> <form> <block> </ exit> <block/> <form/> <vxml/>** تنهي البوابة تطبيق VXML **:Feb 4 03:26:28.803: //63/972590A48011/VXML:/vxml\_vapp\_terminate\* vapp\_status=0 ref\_count 0 :Feb 4 03:26:28.803: //63//AFW\_:/vapp\_terminate\* Feb 4 03:26:28.803: //63//AFW\_:/vapp\_session\_exit\_event\_name: Exit Event vxml.session.complete\* :Feb 4 03:26:28.803: //63//AFW\_:/AFW\_M\_VxmlModule\_Terminate\* :Feb 4 03:26:28.803: //63//AFW\_:/vapp\_checksessionstate\* Feb 4 03:26:28.803: //63//AFW\_:/vapp\_checkifdone: Object: 1, Leg: 1\***

<span id="page-25-0"></span>**<catch/>** 

**:Feb 4 03:26:28.803: //63/972590A48011/VXML:/pop\_exec\_stack\***

**Feb 4 03:26:28.803: pop\_exec\_stack: sidp->vxmlp->urip=http://172.18.110.75:7000/CVP/Server\* :Feb 4 03:26:28.803: //63/972590A48011/VXML:/vxml\_leave\_scope\* scope=application =(Feb 4 03:26:28.803: vxml\_tree\_delete:mem\_mgr\_mempool\_free: mem\_refcnt(6848EE98\* mempool cleanup - 0 =(Feb 4 03:26:28.803: vxml\_tree\_delete:mem\_mgr\_mempool\_free: mem\_refcnt(6848CD00\* mempool cleanupnls\_mem\_free - 0 =(Feb 4 03:26:28.803: nls\_mem\_free:mem\_mgr\_mempool\_free: mem\_refcnt(67651498\* mempool cleanup - 0 :Feb 4 03:26:28.803: //63/972590A48011/VXML:/vxml\_session\_delete\* =(Feb 4 03:26:28.803: vxml\_session\_delete:mem\_mgr\_mempool\_free: mem\_refcnt(6848CD54\* mempool cleanup - 0 :Feb 4 03:26:28.803: //63//AFW\_:/vapp\_checksessionstate\* Feb 4 03:26:28.803: //63//AFW\_:/vapp\_checkifdone: Object: 0, Leg: 0\* :Feb 4 03:26:28.807: //63/972590A48011/CCAPI/ccCallDisconnect\* (Cause Value=16, Tag=0x0, Call Entry(Previous Disconnect Cause=0, Disconnect Cause=0 :Feb 4 03:26:28.807: //63/972590A48011/CCAPI/ccCallDisconnect\* (Cause Value=16, Call Entry(Responsed=TRUE, Cause Value=16**  تقوم البوابة بقطع اتصال المكالمة على جانب ISDN **Feb 4 03:26:28.807: ISDN Se3/0:23 Q931: TX -> DISCONNECT pd = 8 callref = 0x8099\* Cause i = 0x8090 - Normal call clearing Feb 4 03:26:28.819: ISDN Se3/0:23 Q931: RX <- RELEASE pd = 8 callref = 0x0099\* Feb 4 03:26:28.819: ISDN Se3/0:23 Q931: TX -> RELEASE\_COMP pd = 8 callref = 0x8099\*** تقوم البوابة بقطع اتصال جلسة RTSP بخادم ASR **:Feb 4 03:26:28.823: //-1//RTSP:/rtsplib\_send\_teardown\* ######################################## :Feb 4 03:26:28.823\* Feb 4 03:26:28.823: Request\***

<span id="page-26-2"></span><span id="page-26-1"></span>**Feb 4 03:26:28.823: TEARDOWN rtsp://10.86.177.39/recognizer RTSP/1.0\* CSeq: 62 Session: 27b1560a\_00000748\_464c95e8\_000b\_0000**

**:Feb 4 03:26:28.975: //-1//RTSP:/rtsp\_process\_single\_svr\_resp\* :Feb 4 03:26:28.975: rtsp\_process\_single\_svr\_resp: 400 bytes of data\* RTSP/1.0 200 OK CSeq: 62 Session: 27b1560a\_00000748\_464c95e8\_000b\_0000** تقوم البوابة بقطع اتصال جلسة RTSP بخادم TTS **:Feb 4 03:26:28.823: //-1//RTSP:/rtsp\_partial\_socket\_send\* :Feb 4 03:26:28.823: rtsp\_partial\_socket\_send: (fd:0 len:111) 400 bytes of data\* TEARDOWN rtsp://10.86.177.39/synthesizer RTSP/1.0 CSeq: 63**

<span id="page-26-3"></span>**Session: 27b1560a\_00000748\_464c95e8\_000b\_0000**

**:Feb 4 03:26:28.979: rtsp\_process\_single\_svr\_resp: 400 bytes of data\* RTSP/1.0 200 OK CSeq: 63 Session: 27b1560a\_00000748\_464c95e8\_000b\_0000**

### <span id="page-26-0"></span>معلومات ذات صلة

- <u>[دعم تقنية الصوت](//www.cisco.com/cisco/web/psa/default.html?mode=tech&level0=268436015&referring_site=bodynav)</u>
- [دعم منتجات الاتصالات الصوتية والاتصالات الموحّدة](//www.cisco.com/cisco/web/psa/default.html?mode=prod&level0=278875240&referring_site=bodynav)
- [استكشاف أخطاء خدمة IP الهاتفية من Cisco وإصلاحها](http://www.amazon.com/exec/obidos/tg/detail/-/1587050757/102-3569222-3545713?referring_site=bodynav)
	- [الدعم التقني والمستندات Systems Cisco](//www.cisco.com/cisco/web/support/index.html?referring_site=bodynav)

ةمجرتلا هذه لوح

ةي الآلال تاين تان تان تان ان الماساب دنت الأمانية عام الثانية التالية تم ملابات أولان أعيمته من معت $\cup$  معدد عامل من من نيمدخت في ميدان أول العامل م امك ققيقا الأفال المعان المعالم في الأقال في الأفاق التي توكير المالم الما Cisco يلخت .فرتحم مجرتم اهمدقي يتلا ةيفارتحالا ةمجرتلا عم لاحلا وه ىل| اًمئاد عوجرلاب يصوُتو تامجرتلl مذه ققد نع امتيلوئسم Systems ارامستناه انالانهاني إنهاني للسابلة طربة متوقيا.